# Nie daj się cyberzbójom! v2.0

## Podsumowanie prezentacji

## michal.sajdak@securitum.pl **S** [@sajdoor](https://twitter.com/sajdoor)

Copyright (C) Securitum

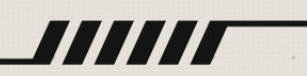

0111001100001

# Phishing<br>wykradanie danych

Enter your login information:

## próba zainfekowania komputera

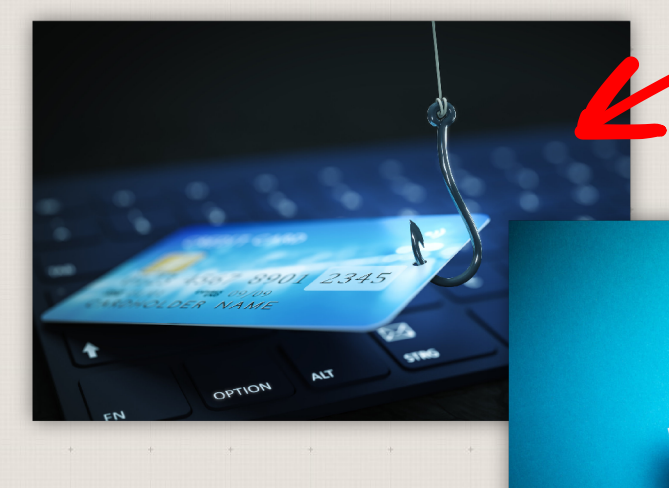

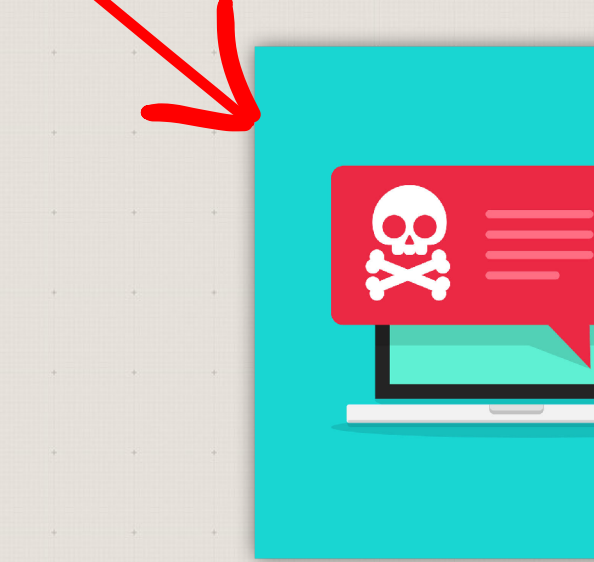

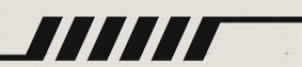

 $\bf M$ 

Sprawdź adres nadawcy e-maila, a nie jego nazwę

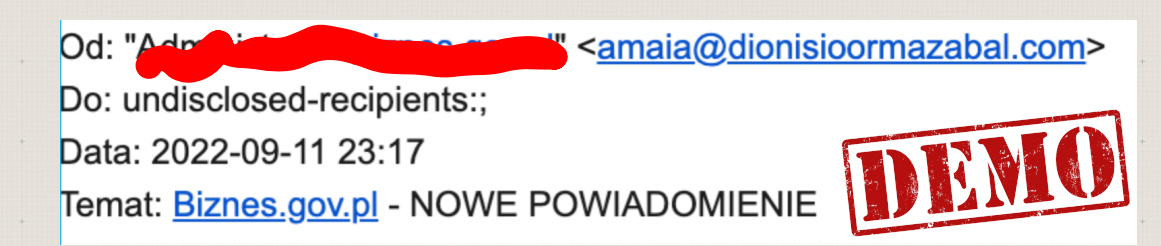

Nie klikaj w linki w e-mailach "bankowych"

Pamiętaj, że link może prowadzić do innego miejsca niż sugeruje jego nazwa

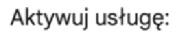

### https://goonline.bnpparibas.pl/

- 1. Zidentyfikuj się za pomocą swoich danych bankowych.
- 2. Wpisz kod wysłany do Ciebie SMS-em na numer telefonu podany w Twoim banku.

https://anacetina.com/readme.php

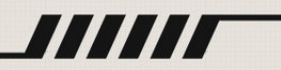

## Na strony bankowe wchodź "ręcznie" lub z zakładek

stworzenie nowej zakładki: ctrl+d w przeglądarce

 $Q$ sgb  $\times$  $Q$  All [ Images D Videos 图 News : More About 22,800,000 results (0.74 seconds) Ad www.sgb.pl/ SGB.pl - SGB24lBank - SGB24lBiznes Skorzystaj z nowej elastycznej bankowości internetowej i mobilnej. Dostosuj SGB24IBIZNES do swoich preferencji korzystania z produktów i usług. 8003551a70f30affdfe82ee8db24265/login/?kw=sgb24&device=c&lp= ttos://sgb-24.at/ Logowanie Zaloguj się do bankowości internetowe Rozpoczynając logowanie upewnij się, że Identyfikator korzystasz z jednej z poniższych przeglądarek: O Chrome O Firefox DALEJ O Edge O Safari (MacOs)

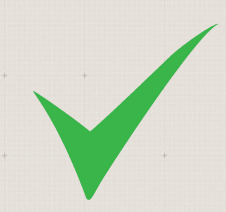

nie używaj google do wchodzenia na stronę swojego banku

Uważaj na załączniki przesyłane w e-mailu

> wyciag-bankowy.pdf.exe wyciag-bankowy-pdf.vbs wyciag-bankowy.pdf

To najpewniej jest malware/wirus

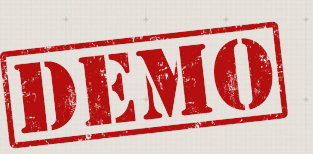

### Witam, Dobry dzień panu,

Mam nadzieję, że dzisiaj wszystko w porządku.

Mój kolega Pan Dawid Krawiec wysłał Państwu nasze zamówienie PO-Eu598303 w zeszłym tygodniu, ale jeszcze nie otrzymaliśmy od Państwa odpowiedzi. Tutaj znów cię wysyłam. Prosimy o dostarczenie faktury proforma zgodnie z załączonym zamówieniem PO-Eu598303.

Mamy nadzieję, że niedługo się odezwiesz.

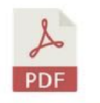

### Zamowienie\_zakupu\_PO-Eu598303.pdf

pozdrowienia pani malgorzata berez **HBDTOYS SP.ZO.O** telefon: 48-71-7254955 faks: 48-71-7220091 e-mail: biuro@hbdtoys.com adres: skierniewicka, nr 10a, lok. 6p

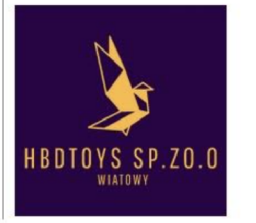

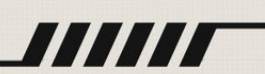

>>>

### **AAA**

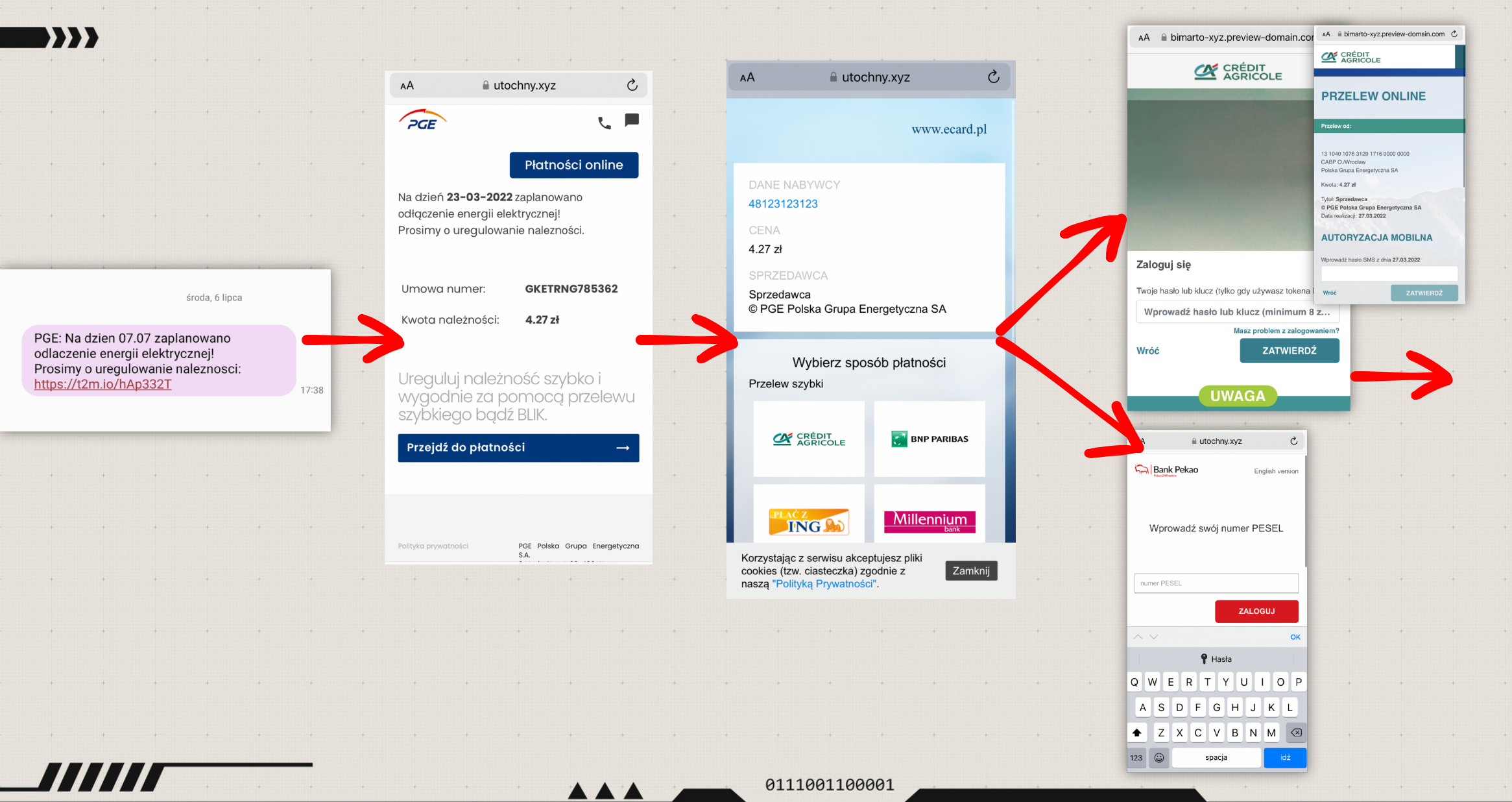

innych informacje o nowych produktach, akcesoriach i usługach. Korzystaj w pełni z możliwości swojego telefonu! https://oneadjump[.]com/SQY8jBX

### $\mathbf{y}$

Czy samo kliknięcie w podejrzanego linka czymś grozi?

Jeśli masz zaktualizowaną: przeglądarkę / rozszerzenia do przeglądarek / oprogramowanie na komputerze (telefonie)

## To zazwyczaj NIE

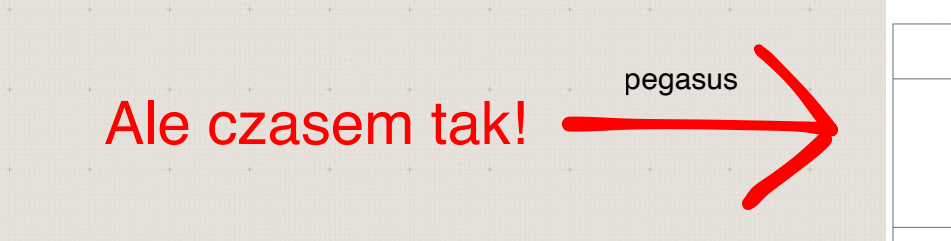

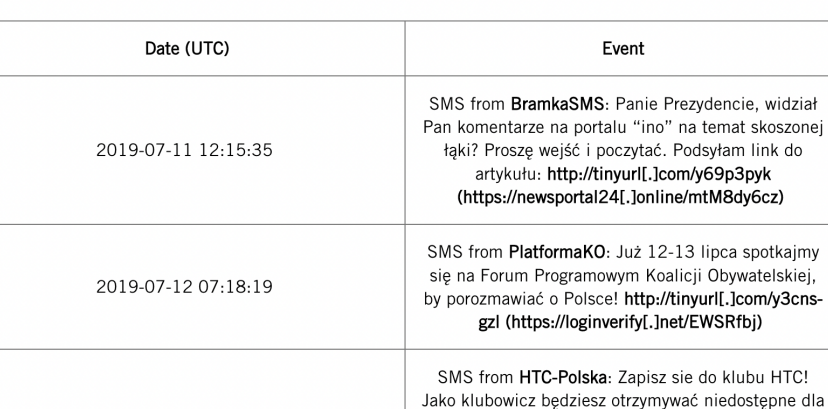

2019-07-12 16:23:51

Forensic traces for PLP012 - Ryszard Brejza

Jeśli Cię jednak korci kliknięcie, to... nie klikaj

Jeśli Cię jednak bardzo korci użyj np. przeglądarki Edge oraz Nowe Okno Application Guard

(wymaga Windowsa Pro :/ nie rób tego na komputerze firmowym!)

https://docs.microsoft.com/en-us/windows/security/threat-protection/microsoftdefender-application-guard/md-app-guard-overview

# Nieco bardziej sprytny phishing

## wykradanie danych próba zainfekowania komputera

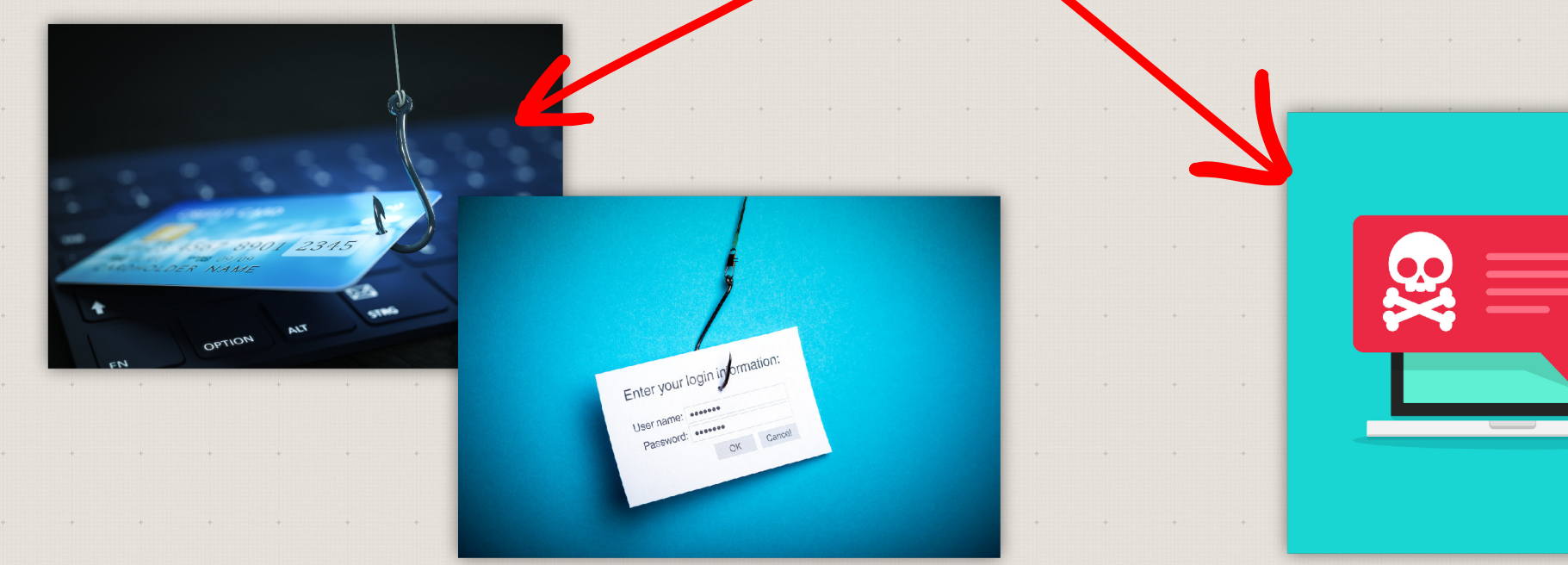

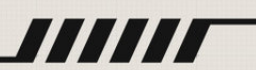

Onet - Jesteś na bieżaci

 $\mathbf{y}$ 

Pamiętaj, że phishing może być czasem wysłany z prawdziwych adresów e-mailowych!

Nie daj się nabrać na technikę BITB (Browser In The Browser)

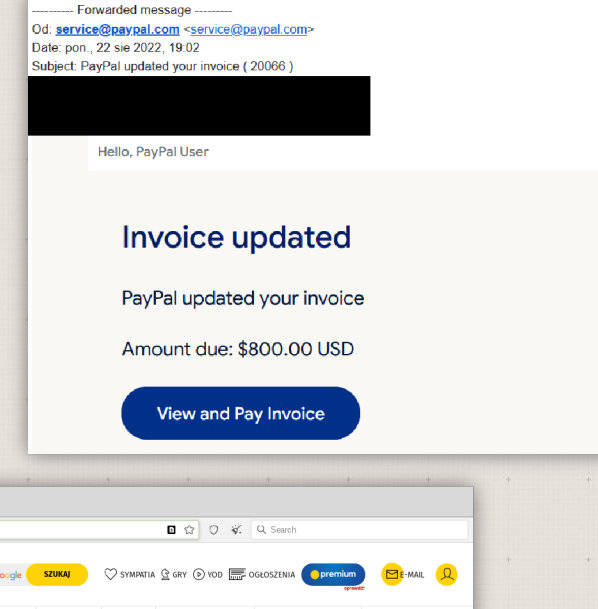

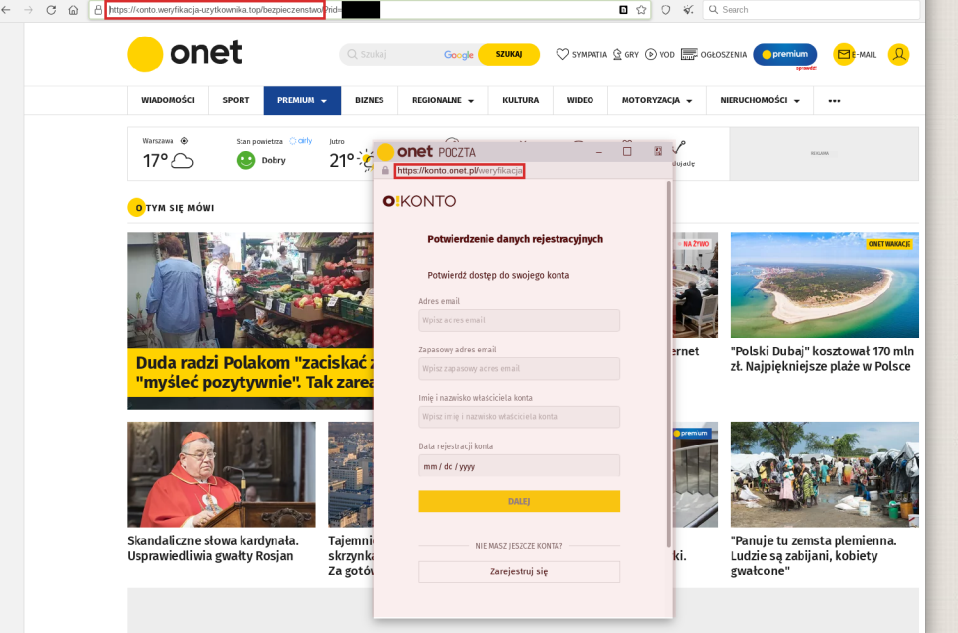

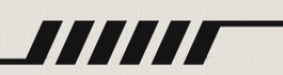

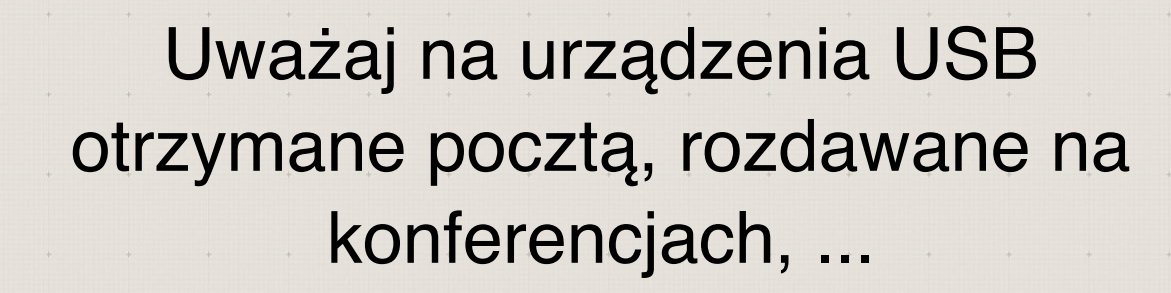

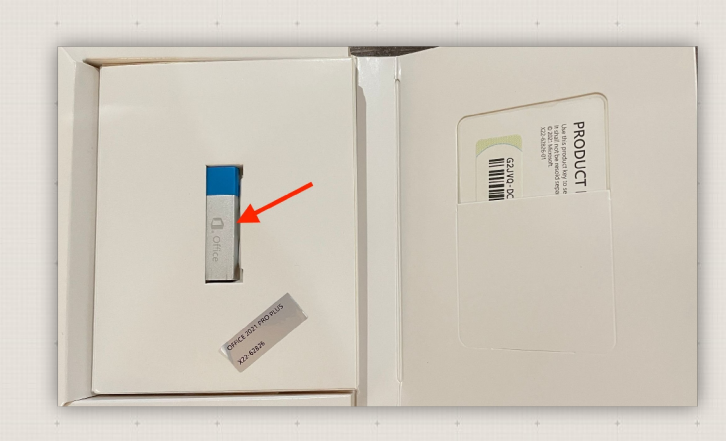

Również linki w kodach QR mogą prowadzić w niebezpieczne miejsca

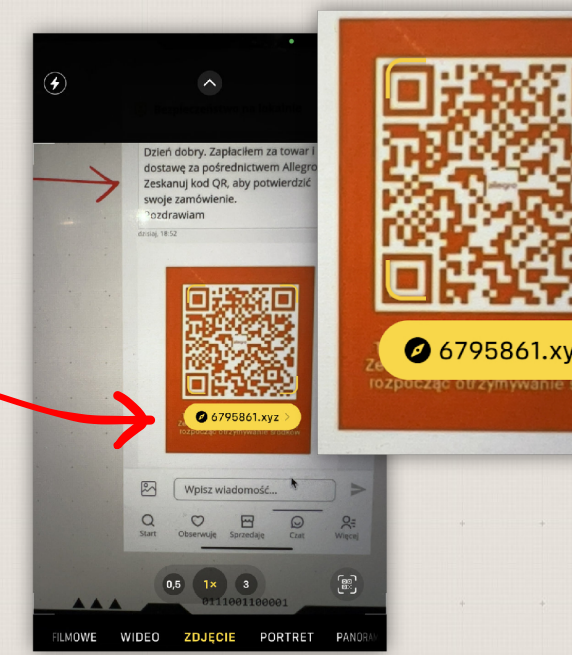

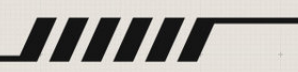

Uważaj na telefony "z banku", telefony "z policji" ostrzegające "o ataku hackerskim"

Rozłącz się i sam zadzwoń w odpowiednie miejsce (np. bank) żeby potwierdzić czy sprawa nie jest oszustwem

### Dominika Zameta **TA**  $7$  July  $\cdot$   $\odot$

UWAGA!!!! oszuści! Wyczyszczą Ci KONTO!

Dzwonili do mnie z numeru, który wyświetlił się na androidzie: AS SA odział - 664 919 797.

Przedstawił się jako pracownik mojego banku, podał swoje imię i nazwisko, dział, identyfikator pracownika. Poinformował, że dzwoni w sprawie potwierdzenia przelewu.

Nie potwierdziłam przelewu - poinformowałam, że nie zleciłam nic takiego. Natychmiast z komputera zablokowałam konto (podczas rozmowy).

Pan poinformował mnie, że włamano mi się na telefon komórkowy i wyłączono podwójną autoryzację konta, że zgłasza sprawę na policję, jedyną rzeczą jaką teraz mogę zrobić to zainstalować antywirusa na telefon. Poprosił o wpisanie w sklep Google: szybka pomoc i zainstalowanie niebieskiej ikony z literkami QS, ja przy płaczącym niemowlaczku zainstalowałam to, po czym po zainstalowaniu nie kliknęłam w ikone po instalacji, gdyż zorientowałam się, że zainstalowałam program do zdalnego połączenia. QuickSupport TeamViewer. Po zainstalowaniu mieli by dostęp pełny do mojego telefonu.

...Mi udało się zablokować im dostęp...

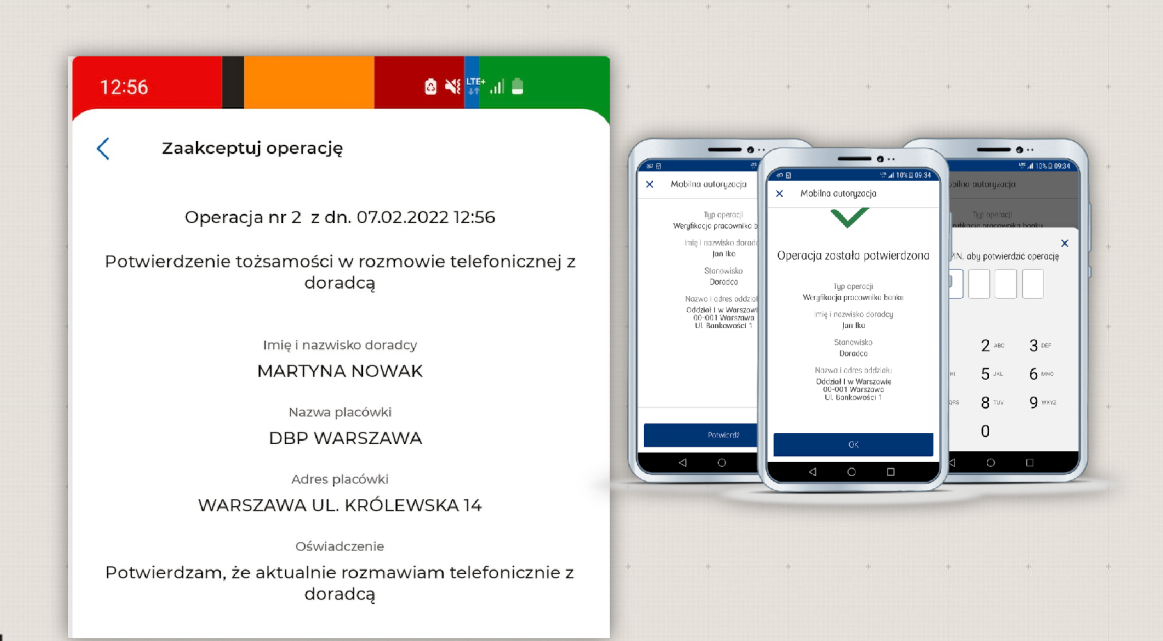

## Cudowne okazje ;- (

0111001100001

**AA** 

Nazywam się Chang Dingxiang, jestem starszym personelem w publicznym banku w Wing Hang Bank w Hongkongu i mam 18 991 674 USD. że chcę wyjechać z kraju. Potrzebuję dobrego partnera, kogoś, komu mogę zaufać. To jest wolne od ryzyka i legalne. Odpowiedz na mój e-mail: changdingxiang708@gmail.com, aby uzyskać więcej informacji: pan Chang Dingxiang.

333

"

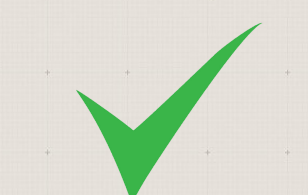

## Uważaj na "cudowne okazje"

Nazywam się Chang Dingxiang, jestem starszym personelem w publicznym banku w Wing Hang Bank w Hongkongu i mam 18 991 674 USD. że chcę wyjechać z kraju. Potrzebuję dobrego partnera, kogoś, komu mogę zaufać. To jest wolne od ryzyka i legalne. Odpowiedz na mój e-mail: changdingxiang708@gmail.com, aby uzyskać więcej informacji: pan Chang Dingxiang.

## Nie instaluj aplikacji, które "konsultant" poleca Ci przez telefon

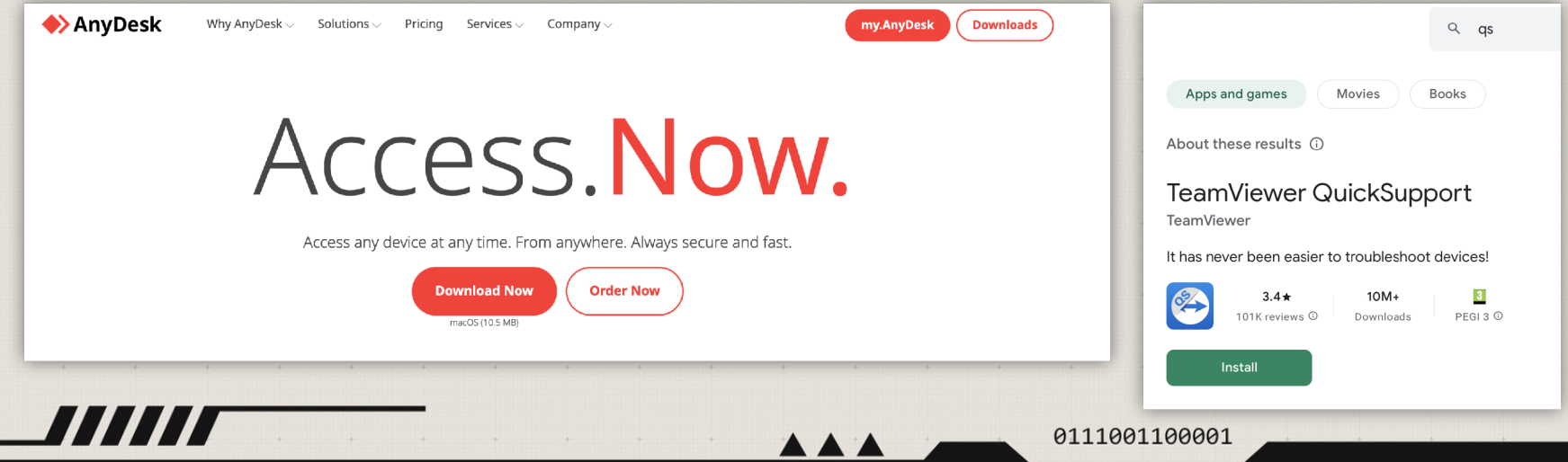

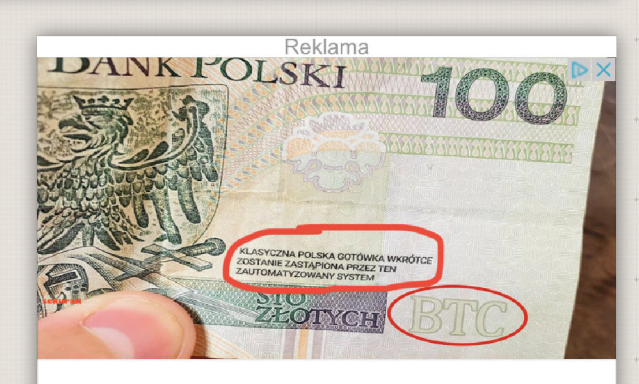

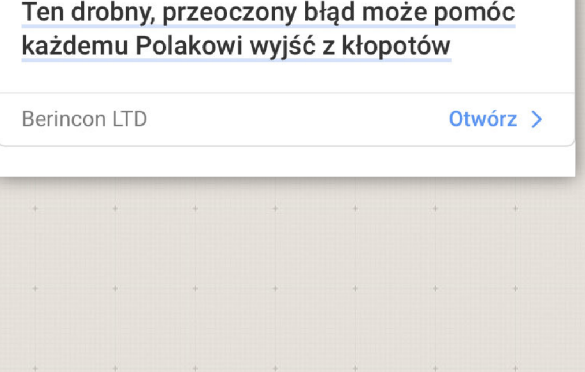

## Jeśli strona ma dużo polubień / komentarzy / reklamuje się - nie oznacza to automatycznie, że jest bezpieczna

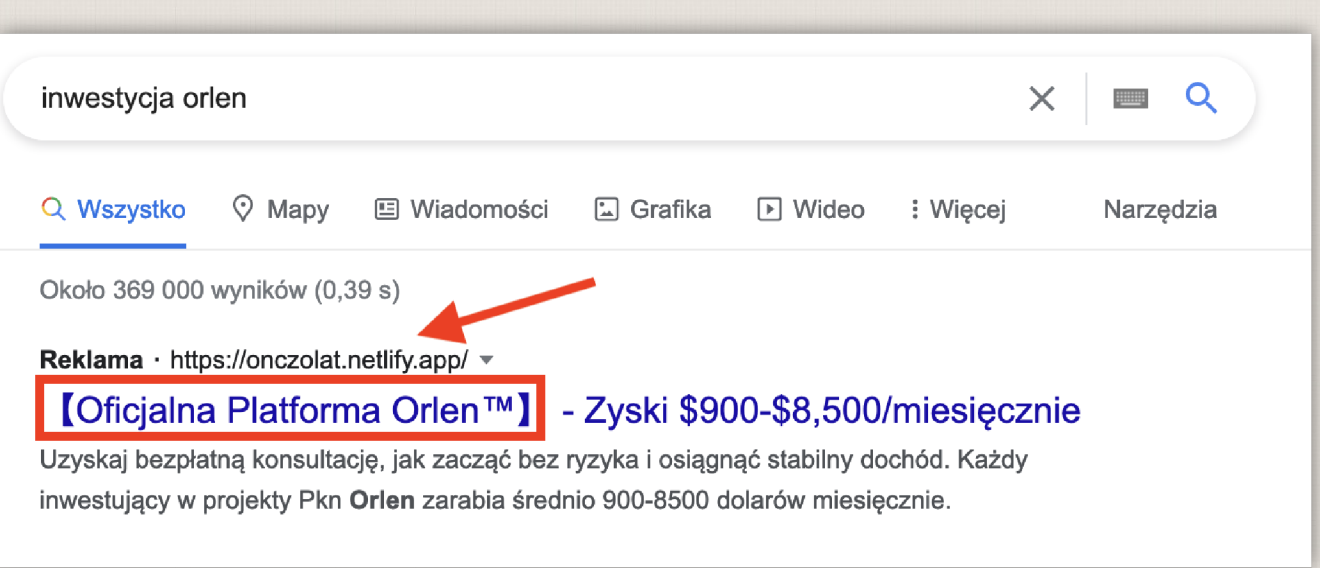

### $\begin{array}{|c|c|}\n\hline\n\hline\n\text{Al.} & \text{ALDI Fans} \\
\hline\n\text{Al.} & 7 \text{ July at } 17.26\n\end{array}$ 7 July at 17:38 · 泰

Mamy setki telewizorów, które lekko się zepsuły w drodze do naszego magazynu. Wszystkie te telewizory nadal działają dobrze, ale mogą mieć drobne wgniecenia lub zadrapania. Zamiast go wyrzucać, pomyśleliśmy o przekazaniu go osobom, które udostępniły i skomentowały przed 15 lipca. Po odwiedzeniu https://rebrand.ly/e77946, aby zweryfikować swój wpis. Posiadamy 4 palety, a przesyłka zostanie dostarczona nastepnego dnia

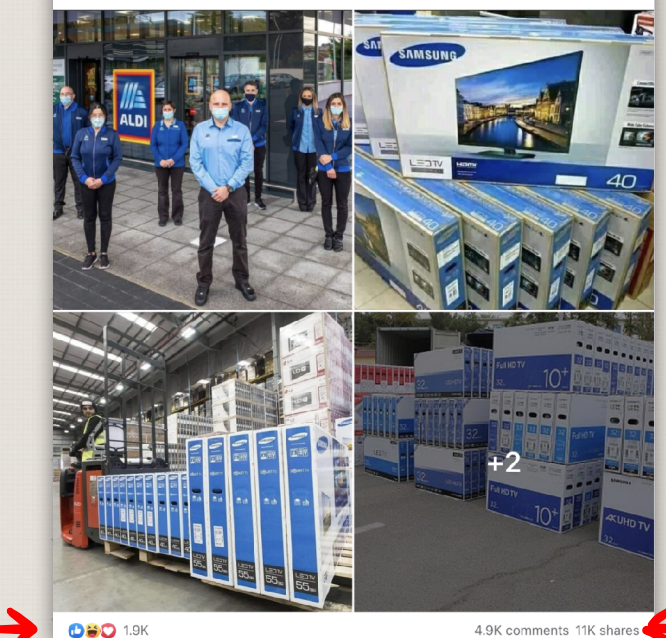

## Używaj bezpiecznych haseł!

333

Idealnie: 4+ nieoczywiste sklejone słowa. Długość: > 15 znaków

0111001100001

weekendowepogodnekrakowaniehasel

Używaj managerów haseł!

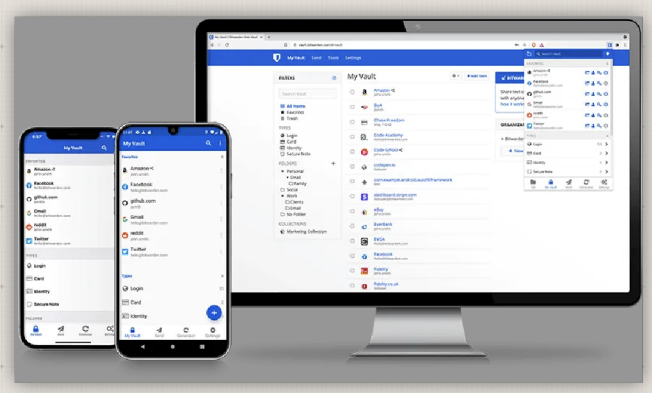

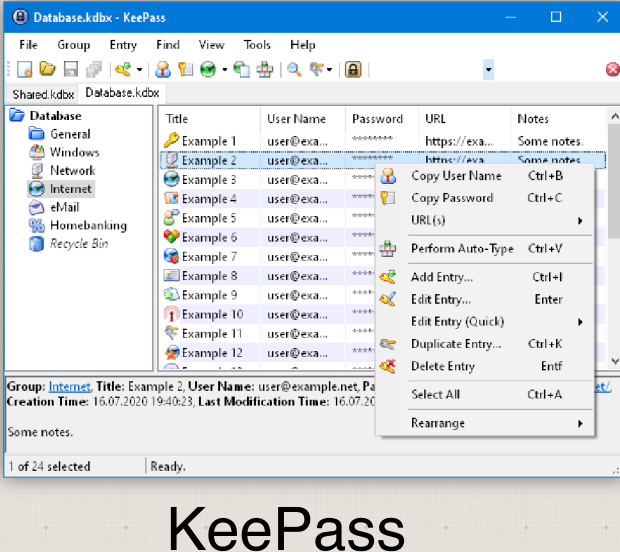

Bitwarden

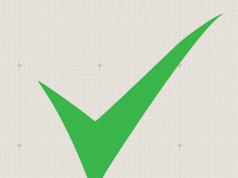

Nie używaj tego samego hasła w. wielu różnych miejscach!

Szczególnie chroń skrzynkę pocztową

włam do jednego miejsca może skutkować przejęciem wszystkich Twoich kont

włam na skrzynkę umożliwia przejęcie kont, gdzie użyłeś tego maila do rejestracji

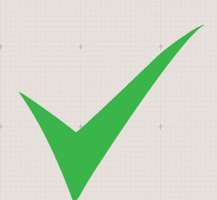

Pamiętaj o skonfigurowaniu 2FA (dwuczynnikowego uwierzytelnienia)

nawet jak ktoś ma login/hasło nie dostanie się na Twoje konto

## 11

# Bezpieczeństwo w podróży

0111001100001

## Miejsce pracy (w tym dostęp do Internetu) Przygotowanie się na ew. utratę

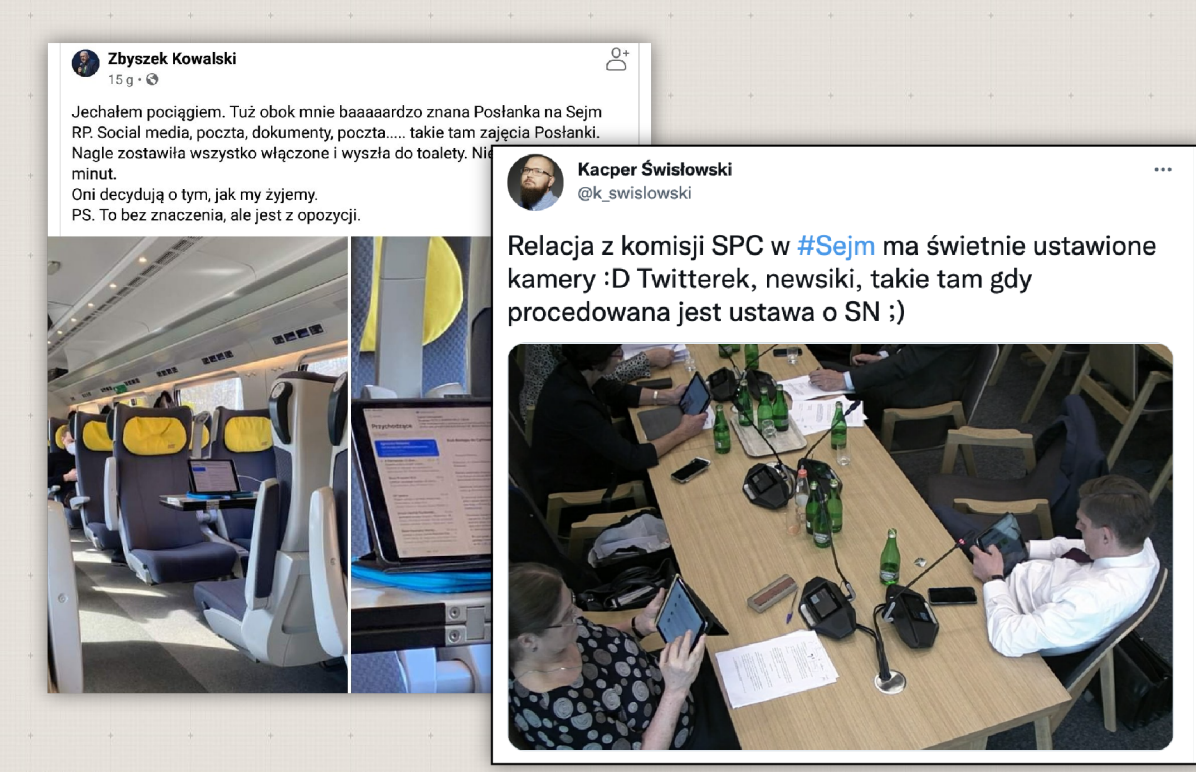

# telefonu / laptopa

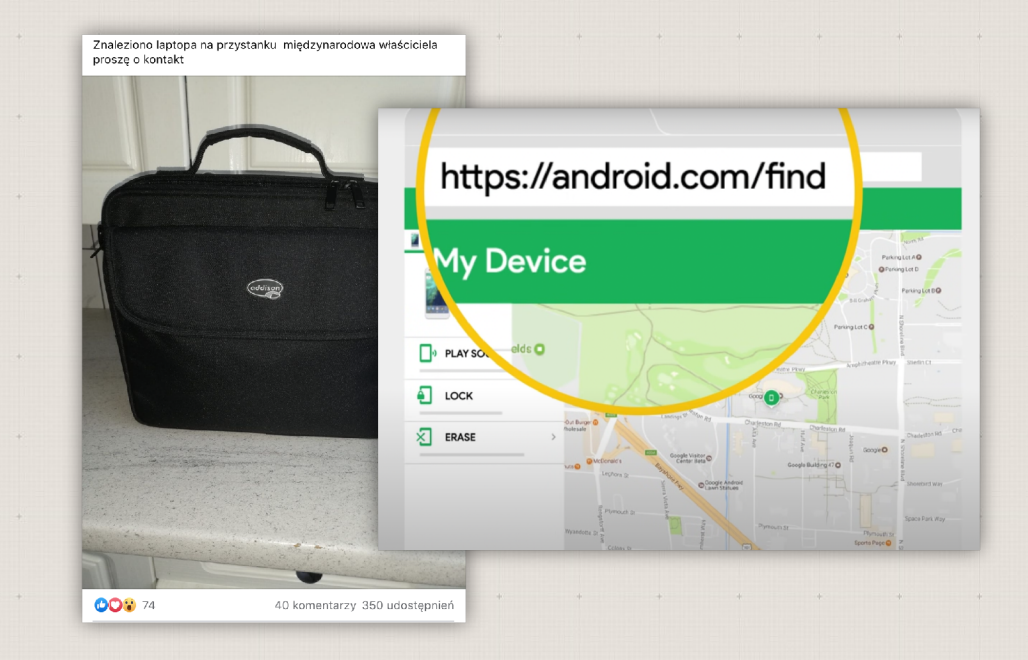

 $\sum_{ }^{ }$ 

### Zbyszek Kowalski

### $15g \cdot \Theta$

Jechałem pociągiem. Tuż obok mnie baaaaardzo znana Posłanka na Sejm RP. Social media, poczta, dokumenty, poczta..... takie tam zajęcia Posłanki. Nagle zostawiła wszystko włączone i wyszła do toalety. Nie było Jej kilka minut.

Oni decydują o tym, jak my żyjemy. PS. To bez znaczenia, ale jest z opozycji.

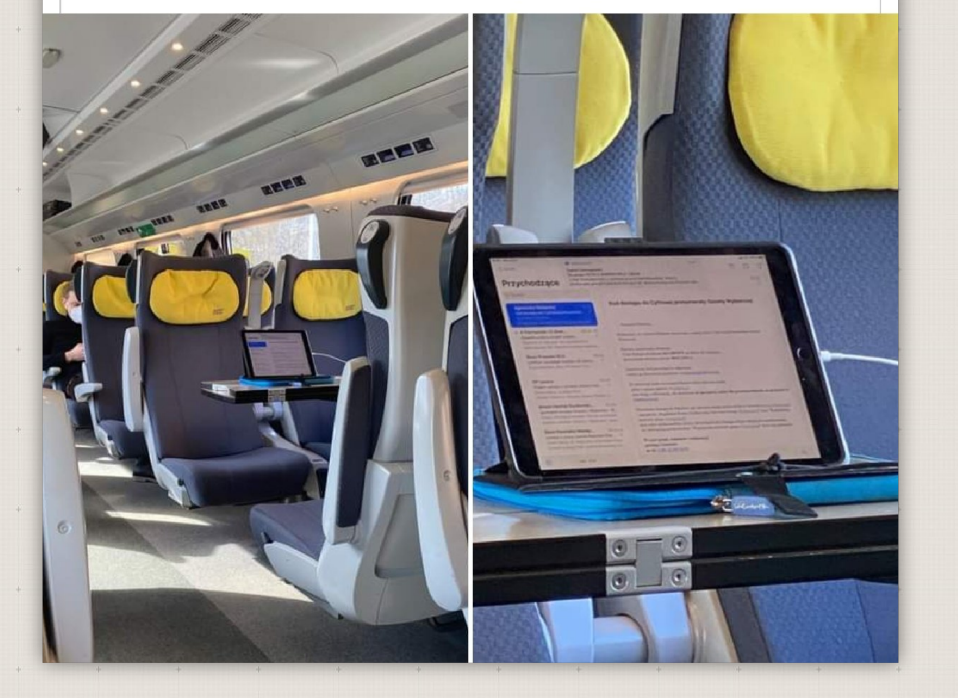

## Nie zostawiaj komputera bez opieki

## Ustaw auto-blokadę komputera po np. minucie nieaktywności

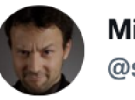

**Michal Sajdak** @sajdoor

Byłem właśnie świadkiem jak pan w kawiarni zostawił niezablokowanego lapka, z włożonym modemem i może nawet zapiętym VPNem i poszedł sobie gdzieś na... 20 minut (!!!). Przyszedł jak gdyby nic się nie stało i wznowił pracę: P

**Translate Tweet** 

10:28 AM · Nov 16, 2021 · Twitter Web App

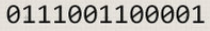

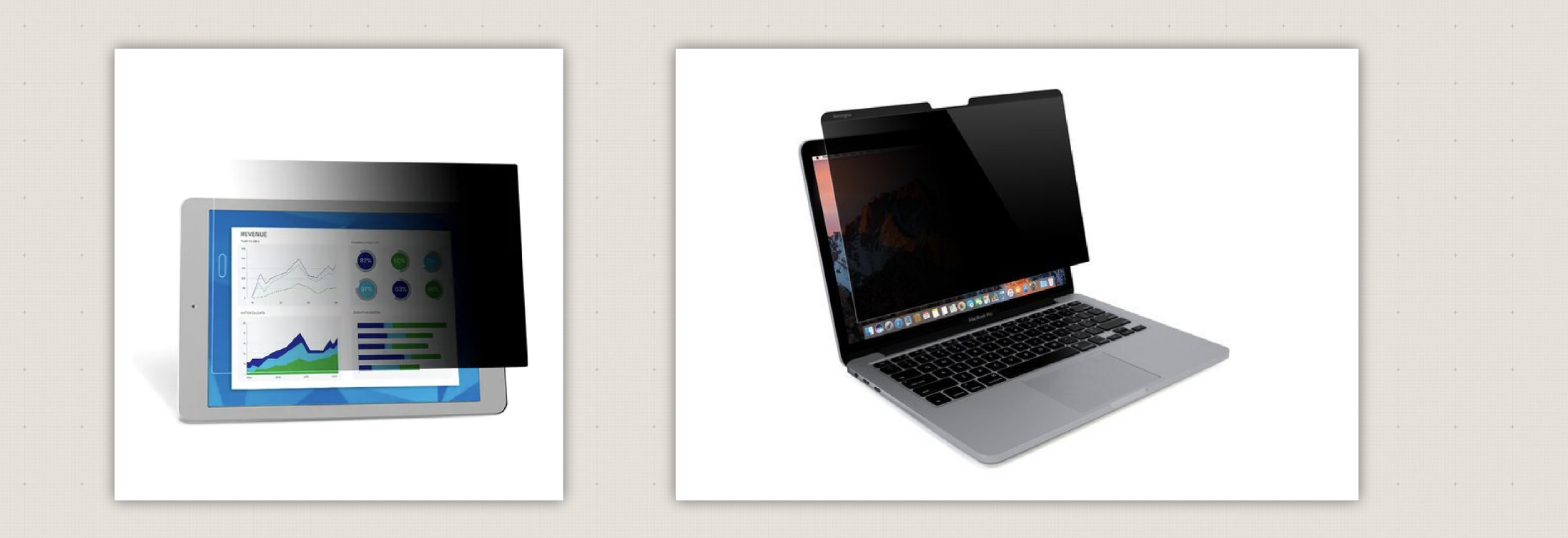

## Filtr prywatyzujący

https://www.kensington.com/c/products/data-protection/privacy-screens/?srt=relevance

0111001100001

## Wybierz bezpieczne miejsce pracy

 $\cdots$ 

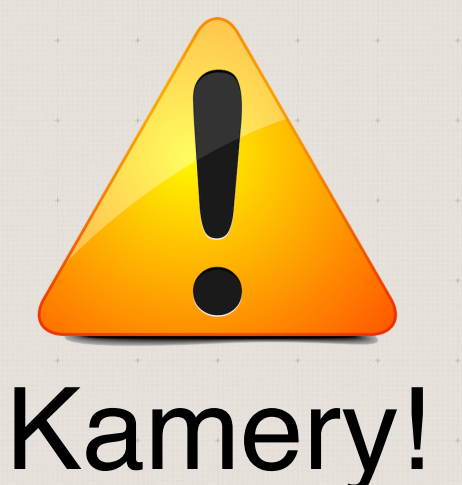

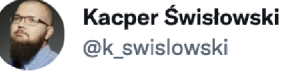

Relacja z komisji SPC w #Sejm ma świetnie ustawione kamery : D Twitterek, newsiki, takie tam gdy procedowana jest ustawa o SN ;)

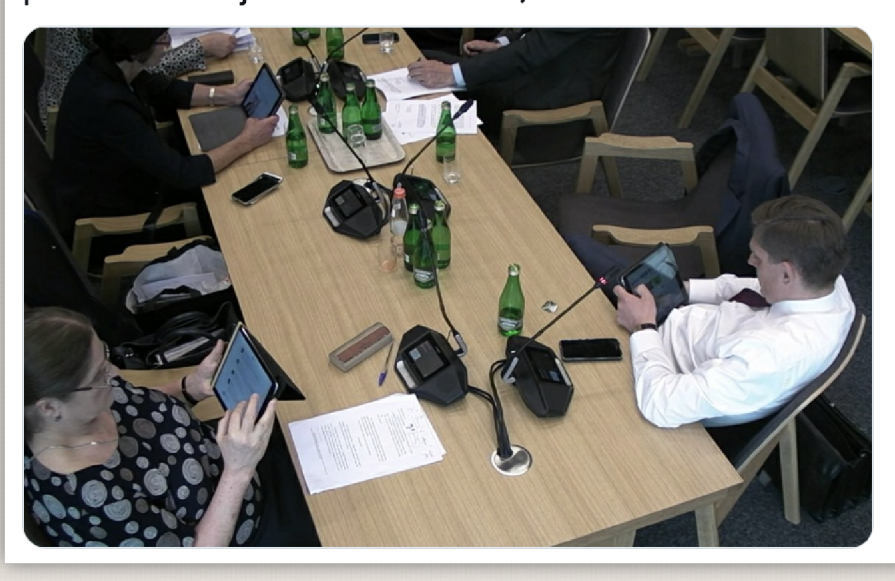

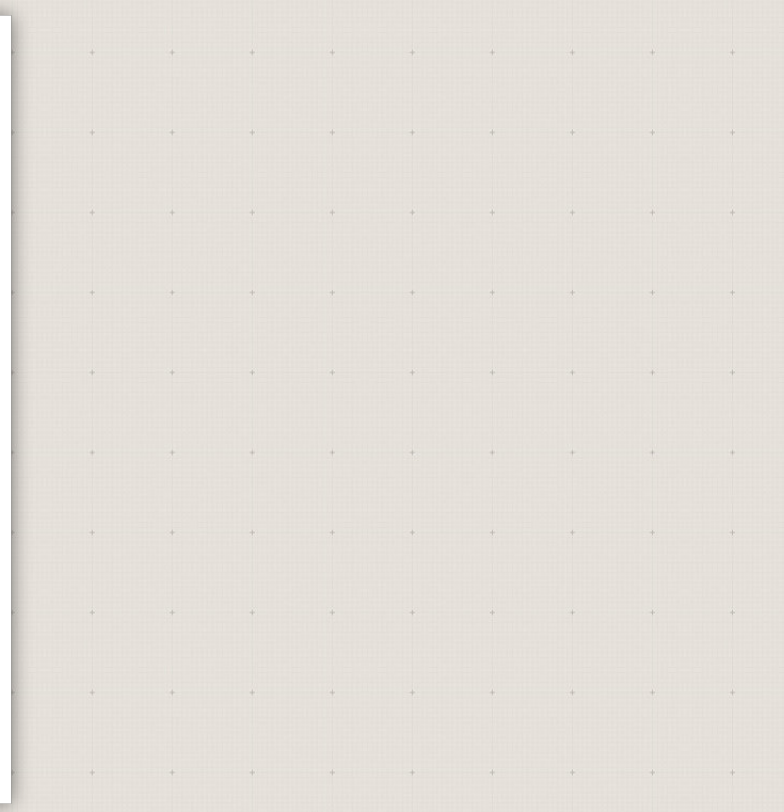

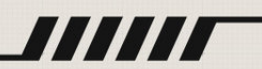

# Bezpieczeństwo WiFi

Najlepiej nie korzystaj z publicznych sieci WiFi

Korzystaj z hotspotu w telefonie

Zadbaj o możliwość zwiększenia "limitu GB internetu" w telefonie

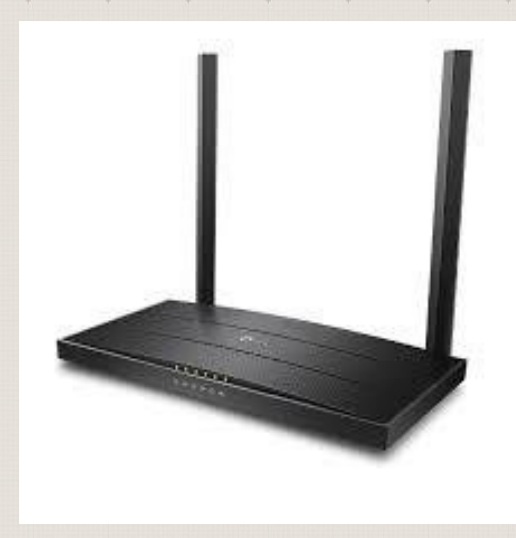

Włączenie zdalnego lokalizowania & kasowania zawartości telefonu / komputera

Do rozważenia wydzielenie fizycznej lokalizacji z telefonu w ramach rodziny

Umieść w walizce / portfelu lokalizator

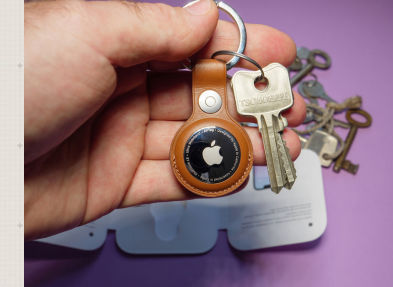

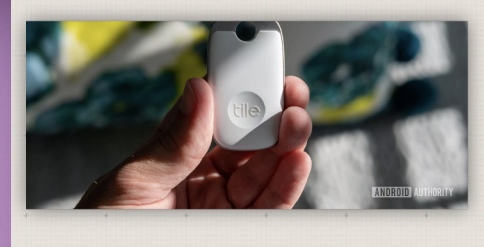

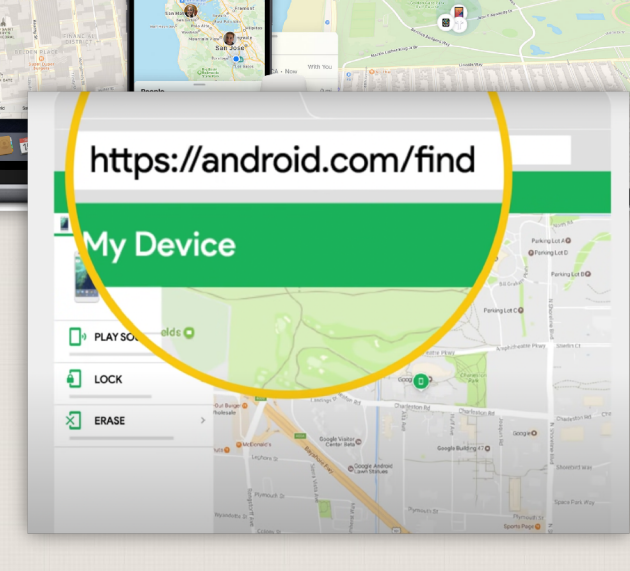

## Nie loguj się / nie podawaj żadnych Twoich danych na publicznie dostępnych komputerach!

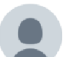

### Hansen @Hansen49030246 · Jul 21, 2019

Google chrome stores all your password if you allow it. Also, the plaintext is always available. This means that if you forget to logout your google account in a public computer, all of your password will be leaked... #SecurityEverywhere

### Auto Sign-in

Automatically sign in to websites using stored credentials. If disabled, you will be asked for confirmation every time before signing in to a website.

View and manage saved passwords in your Google Account

### Saved Passwords

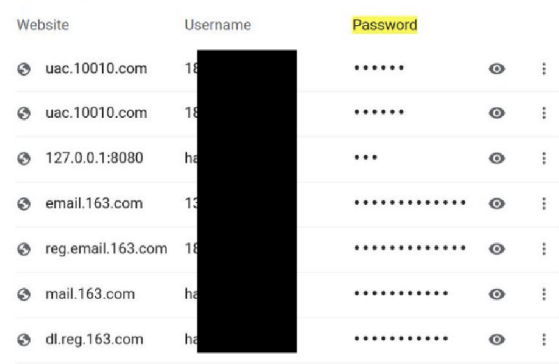

### Roblox @Roblox · Sep 18, 2018

Protect your account  $\bigcap$ ! Use a strong **password**, make sure to always log out of Roblox if you're on a public computer, like at school or a library, and enable 2-Step Verification. Learn more on our latest safety blog: goo.gl/25NiQn

### **PROTECT YOUR ACCOUNT**

Your Roblox account is one-of-a-kind. You might've gotten really far in a game, saved up a lot of Robux, or obtained a super cool Limited item. No matter how valuable your account is, it's always important to do the smart thing and protect it against hackers and scammers. Don't share your password with anyone-even if they say they're from Roblox-and enable 2-Step Verification in your settings.

**17 57** 

### **ROBLEX**

SAFETY TIP #5

ᠿ

 $\heartsuit$  562

 $\cdots$ 

 $Q$  98